# Graphes

On ne considère dans cette feuille de révisions que des graphes :

- non orientés ;
- sans boucle (un sommet n'est jamais relié à lui-même par une arête) ;
- simples (pas plus d'une arête entre deux sommets) ;
- à n sommets, numérotés de 0 à  $n-1$ .

## I. Matrice d'adjacence et liste des listes d'adjacence

#### Exercice 1

1. Compléter la fonction Python qui suit pour qu'elle prenne en entrée la matrice d'adjacence d'un graphe G et qu'elle renvoie la liste des listes d'adjacence de ce graphe.

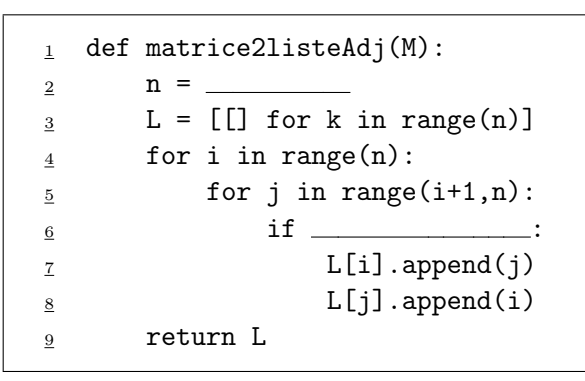

2. Compléter la fonction Python qui suit pour qu'elle prenne en entrée la liste des listes d'adjacence d'un graphe G et qu'elle renvoie la matrice d'adjacence de ce graphe.

```
_1 def liste2matriceAdj(L):
2 \qquad \qquad n = \qquad \qquad\mathbf{M} = \mathbf{np}.\text{zeros}([\mathbf{n},\mathbf{n}])\frac{4}{1} for i in range(n):
\frac{5}{2} for j in _______:
6 M[i,j] =
7 return M
```
## II. Degré d'un sommet

On rappelle que le degré d'un sommet i est le nombre de voisins de i, c'est-à-dire le nombre de sommets du graphe qui sont reliés à i par une arête.

### Exercice 2

On pourra utiliser les fonctions Python dans les questions qui suivent.

1. a) Compléter la fonction Python qui suit pour qu'elle prenne en entrée la matrice d'adjacence d'un graphe G ainsi que le numéro d'un sommet  $i$  et qu'elle renvoie le degré du sommet  $i$ .

```
_1 def degSommetMat(M,i):
\frac{2}{2} return \frac{2}{2}
```
b) Compléter la fonction Python qui suit pour qu'elle prenne en entrée la liste des listes d'adjacence d'un graphe G ainsi que le numéro d'un sommet i et qu'elle renvoie le degré du sommet i.

```
1 def degSommetListe(L,i):
2 return
```
2. a) Compléter la fonction Python qui suit pour qu'elle prenne en entrée la matrice d'adjacence d'un graphe G et qu'elle renvoie la liste des degrés des sommets de G.

```
def matrice2listeDeg(M):
      n =\mathbf{D} = []
\frac{4}{10} for i in range(n):
5
       6 return D
```
b) Compléter la fonction Python qui suit pour qu'elle prenne en entrée la liste des listes d'adjacence d'un graphe G et qu'elle renvoie la liste des degrés des sommets de G.

```
1 def listeAdj2listeDeg(L):
\frac{2}{2} n =
\underline{3} D = []
\frac{4}{1} for i in range(n):
5
        6 return D
```
3. a) Compléter la fonction Python qui suit pour qu'elle prenne en entrée la matrice d'adjacence d'un graphe G et qu'elle renvoie le degré maximal d'un sommet de G.

```
1 def matrice2degMax(M):
2 return
```
b) Compléter la fonction Python qui suit pour qu'elle prenne en entrée la liste des listes d'adjacence d'un graphe G et qu'elle renvoie la liste des degrés des sommets de G.

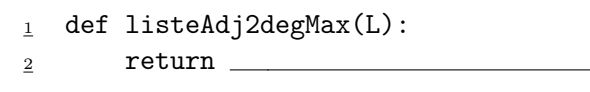